**دبستان پسرانه ي علوي شعبه ي شرق** کلاس ششم نمونه سوالات درس دهم **آموزگار: خانم همیز**

**خیلی کوچک، خیلی بزرگ** 

درس

**10**

.1 نام دیگر سلول چیست؟

أیا تا به حال یاخته\* (سلول) را از نزدیک مشاهده کردهاید؟ برای دیدن یاختهها از چه وسیلهای استفاده میکنیم؟ برای مشاهدهی بیشتر یاختهها و جانداران تک یاختهای از میکروسکوپ استفاده میشود. **شگفتیهای آفرینش** .2 در بدن انسان چند یاخته وجود دارد؟ بیشتر جانداران چند یاخته دارند؟ .3 سلول ها را به چه وسیله اي مشاهده می کنند؟ اجزا آن را در شکل نشان دهید.

در بدن انسان میلیاردها یاخته وجود دارد؛ امّا شاید باور نکنید که بیشتر جانداران فقط یک یاخته دارند.

مشاهدهی یاخته و جانداران کوچک در زیر میکروسکوپ بسیار جالب و شگفتانگیز است. قبل از کار با میکروسکوپ بهتر است با اجزای آن آشنا شویم. **عدسی چشمی**

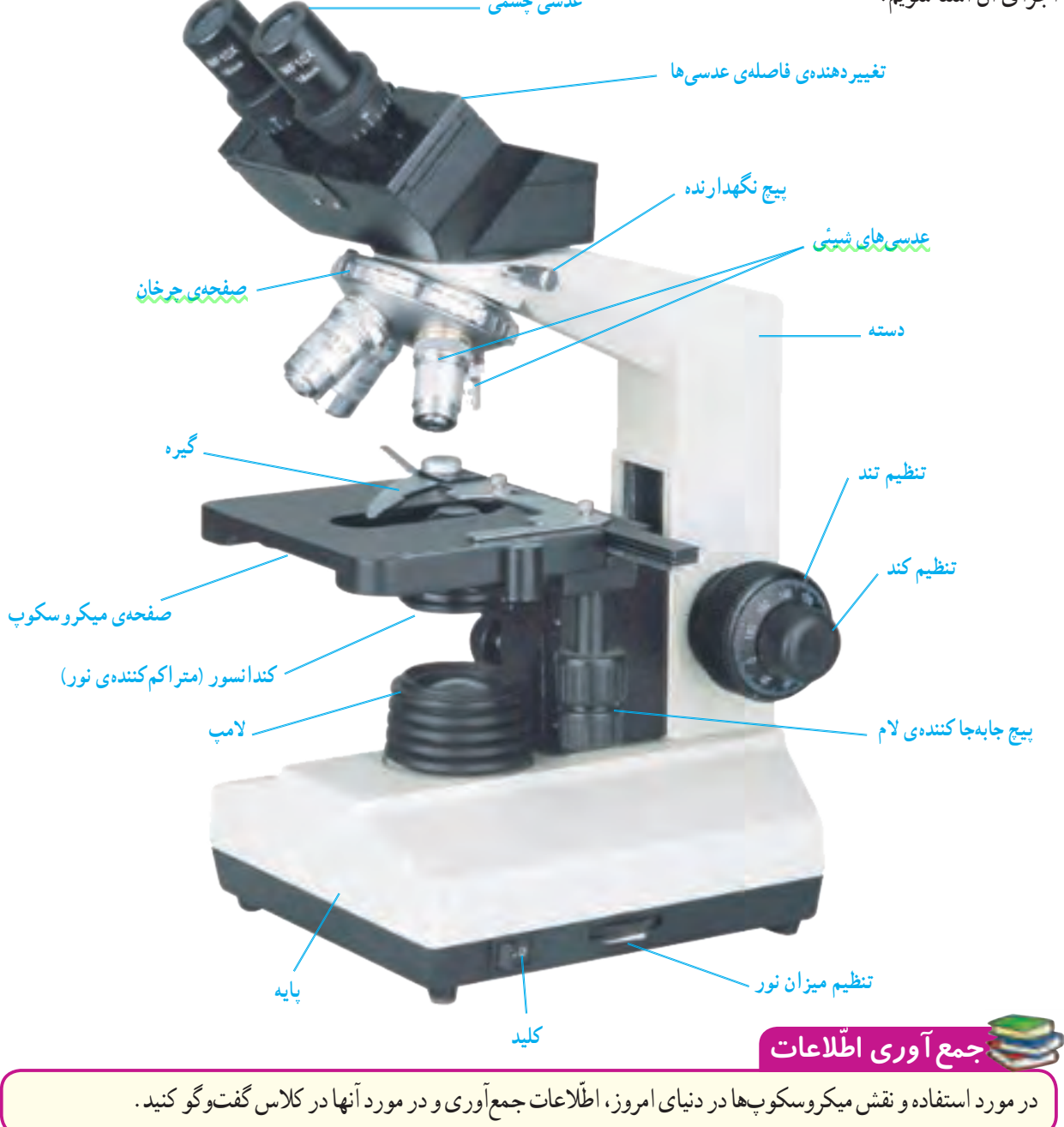

**<sup>78</sup>** ّب فرهنگستان زبان و ادب فارسی ٭ــ مصو

**کار با میکروسکوپ** برای استفاده ی صحیح از میکروسکوپ مراحل زیر را با کمک معلّم خود انجام دهید. .4 هنگام شروع کار با میکروسکوپ وضعیت صفحه ي میکروسکوپ باید چگونه باشد؟ .5 هنگام کار با میکروسکوپ ابتدا کدام عدسی را روي نمونه تنظیم می کنیم؟ .6 مراحل تنظیم نمونه زیرمیکروسکوپ را به ترتیب بنویسید.

1ــ پس از تمیز کردن عدسیها ، صفحهی میکروسکوپ را در پایینترین وضعیت خود قرار دهید. 2ــ عدسی شیئی با بزرگنمایی کم را در مسیر نور قرار دهید. 3ــ یکی از نمونههای آماده در آزمایشگاه را بردارید و الم )تیغهی شیشهای( را روی صفحه بین گیرهی میکروسکوپ طوری قرار دهید که المل )تیغک شیشهای( به سمت باال باشد و نور از آن عبور کند. 4 ــ درون عدسی چشمی نگاه کنید و با پیچ تنظیم، صفحهی میکروسکوپ را آهسته به سمت باال بیاورید. 5 ــ با مشاهدهی تصویر با پیچ جابهجاکننده، الم را به اندازهای حرکت دهید که تصویر در وسط میدان دید قرار گیرد؛ سپس تصویر را تنظیم کنید تا واضح دیده شود. 6ــ عدسی با بزرگ ّ نمایی متوسط را در مسیر نور قرار دهید و تصویر را به آهستگی تنظیم کنید. 7ــ عدسی با بزرگنمایی زیاد را در مسیر نور قرار دهید و دوباره تصویر را تنظیم کنید.

نمونههایی مانند بال و پای مگس و حشرات دیگر و گردههای گیاهان مختلف محیط زندگی خود را زیر میکروسکوپ قرار دهید و شکل آنچه را مشاهده میکنید، رسم کنید.

**آزمایش کنید** با کمک والدین خود چند شیشهی کوچک دردار تهیه کنید و از آب مکانهای مختلف مثل حوض، برکه، نهر، رودخانه که ظاهر سبز رنگ دارند، نمونهبرداری کنید و به کالس بیاورید. ّم، قطرهای از نمونههای آب را روی تیغهی شیشهای بریزید و تیغک را روی آن قرار دهید.میکروسکوپ را تنظیم و با کمک معل نمونه را مشاهده کنید. شکل آنچه را میبینید در دفتر خود بکشید و با شکلهای صفحهی بعد مقایسه کنید.

**هشدار**

آب نهر یا مکانهای دیگر ممکن است آلوده باشد. نکات بهداشتی را در آزمایش رعایت کنید.

.7 رشته هاي سبزداخل یک قطره ي آب می تواند مربوط به چیزي باشد؟

 شما ممکن است در قطرهی آب، رشتههای سبز رنگی را ببینید که از کنار هم قرار گرفتن یاختههای مثل هم تشکیل شدهاند. این موجودات زنده پر یاختهای ساده هستند و جلبکهای رشتهای نام دارند.

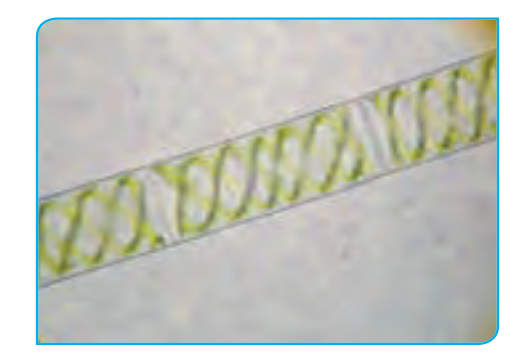

**جلبکهای رشتهای با بزرگنمایی متفاوت**

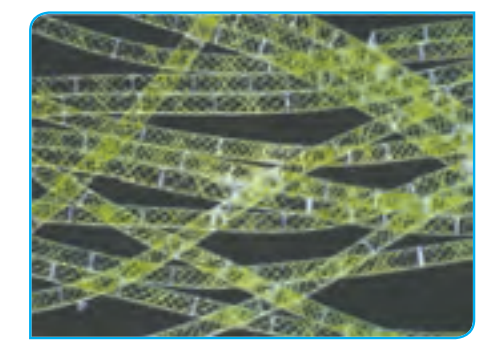

بقیهی ذرّات ریزی که بین این رشتهها می بینید، ممکن است جانداران تکیاختهای یا پر یاختهای ساده باشند.

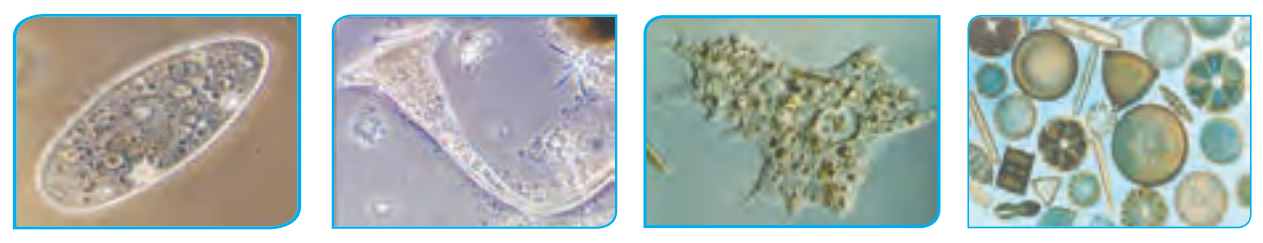

**انواعی از تکیاختهایها در قطرهی آب**

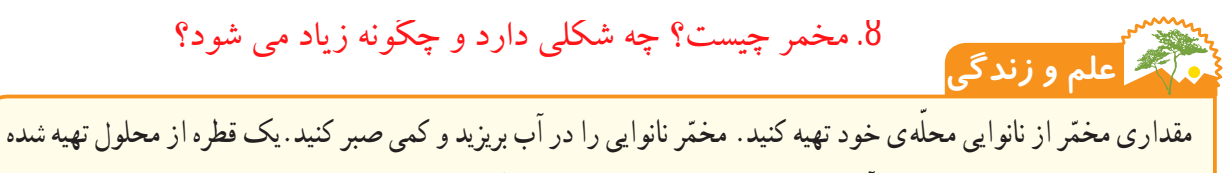

را روی لام بریزید و لامل را روی ان قرار دهید. موجودات تک یاختهای گرد یا بیضی شکلی که میبینید، همان مخمّرها هستند. اگر با دقّت بیشتر نگاه کنید، بعضی از آنها را در حال جوانه زدن خواهید دید.مخمّرها از قارچهای تک یاختهای هستند.

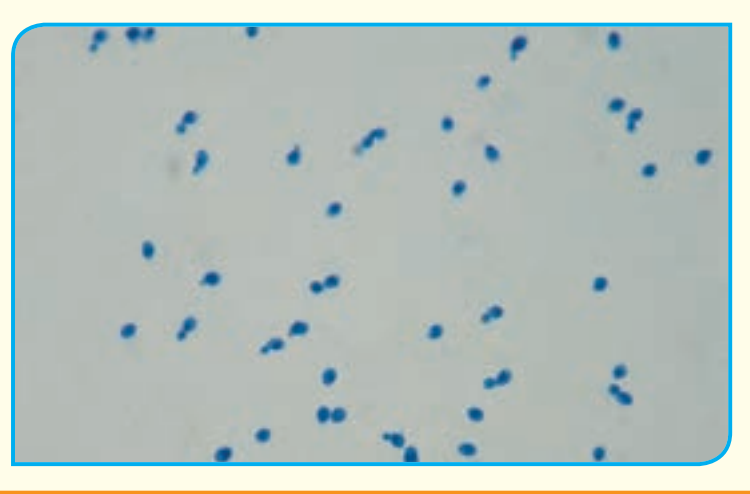

مخمّر را میتوان به صورت ذرّات خشک جامد از فروشگاهها یا به صورت مایهی خمیر از نانواییها تهیه کرد.<br>.

9. ذره بین اجسام را تا چند برابر بزرگِ می کند؟ .10 ساختار اولین میکروسکوپ ها چگونه بود؟ .11 چه کسی و چند سال پیش اولین میکروسکوپ را اختراع کرد؟ .12 رابرت هوك چه سلول هایی را اولین بار مشاهده کرد و چرا نام سلول را براي آن ها انتخاب کرد؟

> **نکتهی تاریخی:** در گذشتههای دور برای دیدن اجسام ریز از ذرّهبین استفاده میشد. ذرّه بین اجسام را ۱۰ تا ۲۰ برابر بزرگ میکند.اوّلین میکروسکوپها با قرار دادن ذرّەبینها در کنار همدیگر ساخته شدند.

> رابرت هوک حدود ۴۰۰ سال پیش اوّلین میکروسکوپ را ساخت و با آن توانست قطعه ّ ای از چوب پنبه را با دقت ببیند و تصویر آن را رسم کند. اصطلاح سلّول (به معنای اتاق کوچک) را نیز او برای حفرههای چوب پنبه به کار برد.پس از آن میکروسکوپ دیگری ساخته شد که با آن توانستند موجودات ریز درون آب را ببینند.

**میکروسکوپهای امروزی** با طرز کار عدسیها و استفاده از آنها در علوم پنجم آشنا شدید و دانستید که یکی از کاربردهای عدسی در ساخت میکروسکوپ است. **میکروسکوپ رابرت هوک چوب پنبه رسم کرد** .13 پس از سلول هاي چوب پنبه کدام سلول ها زیرمیکروسکوپ بررسی شدند؟ .14 ساختار میکروسکوپ هاي نوري چگونه است؟

**تصویری که رابرت هوک از** 

ً تقریبا همهی میکروسکوپهای امروزی مثل همان میکروسکوپهای قدیمی از کنار هم قرار گرفتن چندین عدسی ساخته شدهاند. در این میکروسکوپها نور از یک منبع نوری به نمونه تابیده میشود. نور از نمونه و عدسیها عبور میکند و ما میتوانیم تصویر نمونه را به صورت روشن و بزرگتر از خود آن ببینیم.

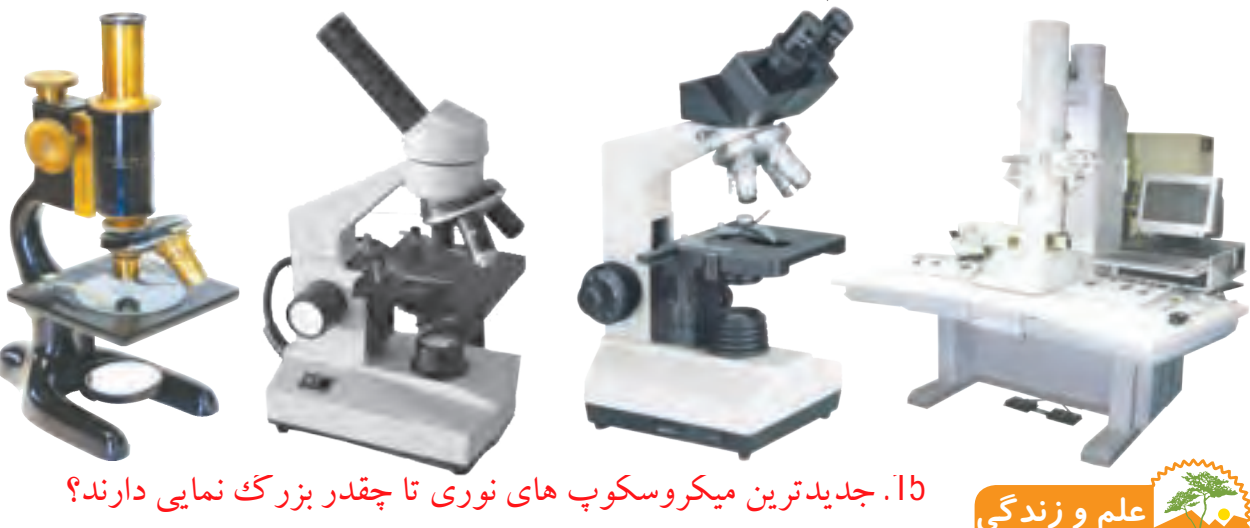

جدیدترین و پیشرفتهترین میکروسکوپهای نوری میتوانند نمونه را تا 2000 برابر بزرگتر نشان دهند. پژوهشگران در أزمایشگاهها از این نوع میکروسکوپ استفاده میکنند. (به همراه معلّم خود از آزمایشگاه نزدیک دبستان دیدن کنید و با کاربرد میکروسکوپ در آنجا آشنا شوید.(

**گفت وگو**

میکروسکوپهای قدیمی و امروزی را با یکدیگر مقایسه کنید. از این مقایسه چه نتیجهای میگیرید؟

.16چگونه می توان سلول هاي نگهبان روزنه را مشاهده کرد؟ روش کار را توضیح دهید.

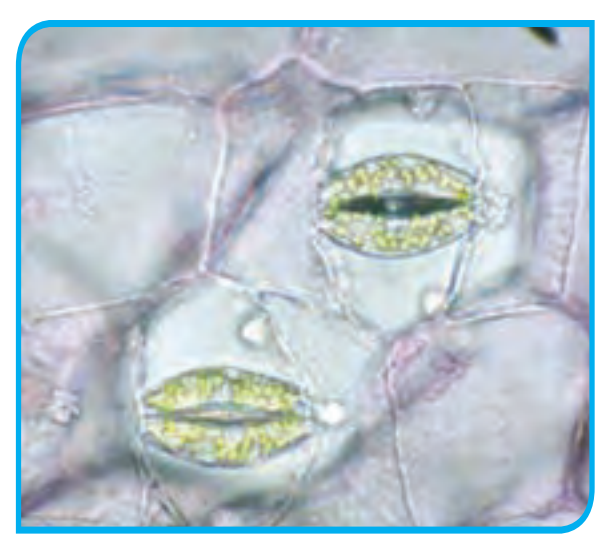

**مشاهدهی یاختههای گیاهی و جانوری** برای مشاهدهی یاختههای اطراف روزنه که به آن یاختههای نگهبان روزنه میگویند، میتوان از برگ تازهی گیاه تره، شمعدانی یا گیاهان دیگر استفاده کرد. برگ را تا بزنید تا بشکند. سپس با حرکت مورّب یک نیمه روی نیمهی دیگر، بخش شفّافی را که سطوح باالیی و پایینی برگ را پوشانده ّ اند، جدا کنید. تکهی کوچکی از آن را روی الم بگذارید. پس از اضافه کردن یک قطره آب، المل را روی آن قرار دهید و با میکروسکوپ مشاهده کنید. شکل آنچه را در زیر میکروسکوپ میبینید در دفتر خود بکشید. آیا تصویری که میبینید با شکل مقابل شباهتی دارد؟

**آزمایش کنید** مطابق شکل زیر، تعدادی از یاختههای سطحی کنده شدهی دهان را به همراه مقداری بزاق دهان به روی الم منتقل کنید. پس از .17 براي رنگ آمیزي سلول هاي مخاط دهان از چه محلولی می توان استفاده کرد؟

گسترش آن، المل را روی آن قرار دهید و زیر میکروسکوپ مشاهده کنید. برای مشاهدهی بهتر نمونه، یک قطره محلول لوگول یا آبی متیل به آن اضافه و نور میکروسکوپ را تنظیم کنید. (قبل و بعد از آزمایش، دستهای خود را با آب و صابون بشویید.)

.18تصویریک سلول بافت دهان را رسم کنید.

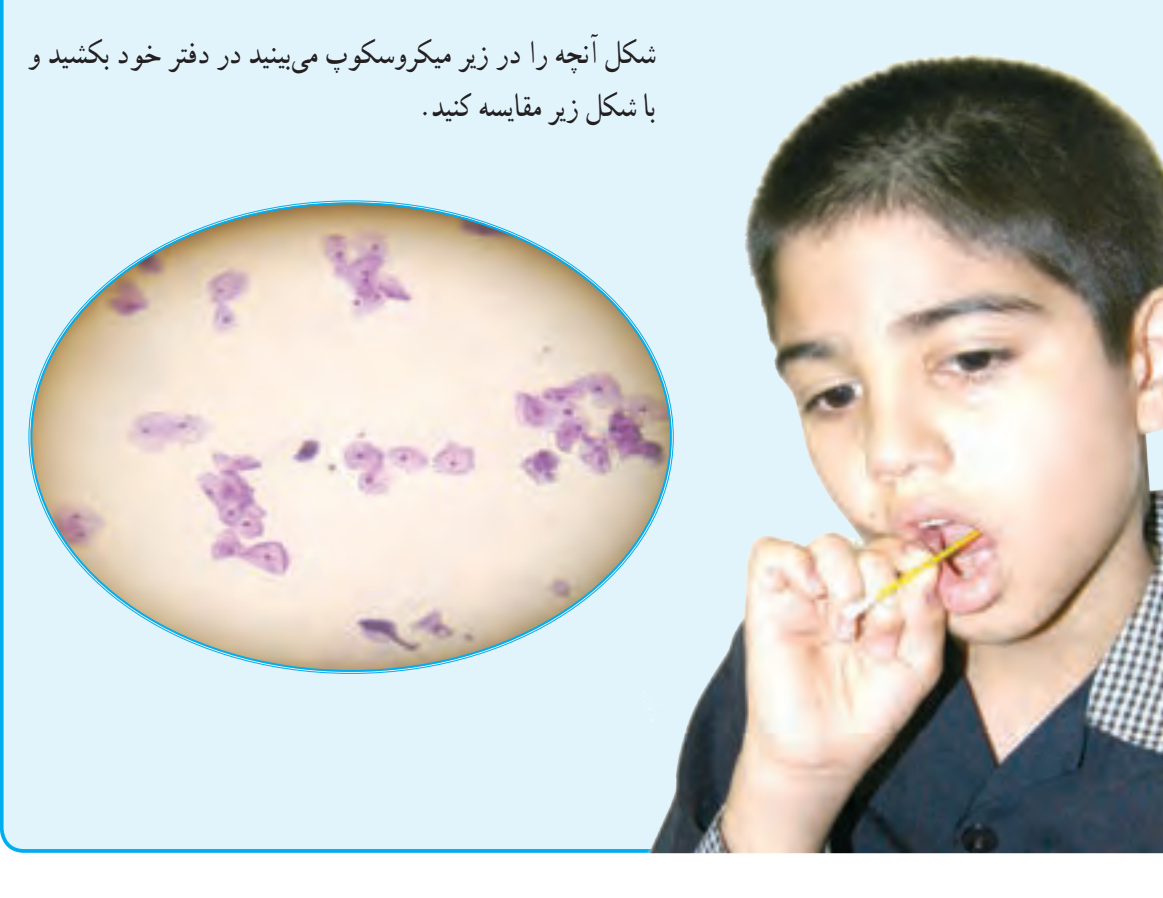